## [Home](http://wiki.smartbilling.ca/index.php/SmartBilling_Documentation_Home_Page) [FAQ page](http://wiki.smartbilling.ca/index.php/SmartBilling_FAQ_page) **SmartBilling 5.0**

## **SmartBilling 5.0 documentation**

## [Planning a SmartBilling Implementation](http://wiki.smartbilling.ca/index.php/Planning_a_SmartBilling_Implementation)

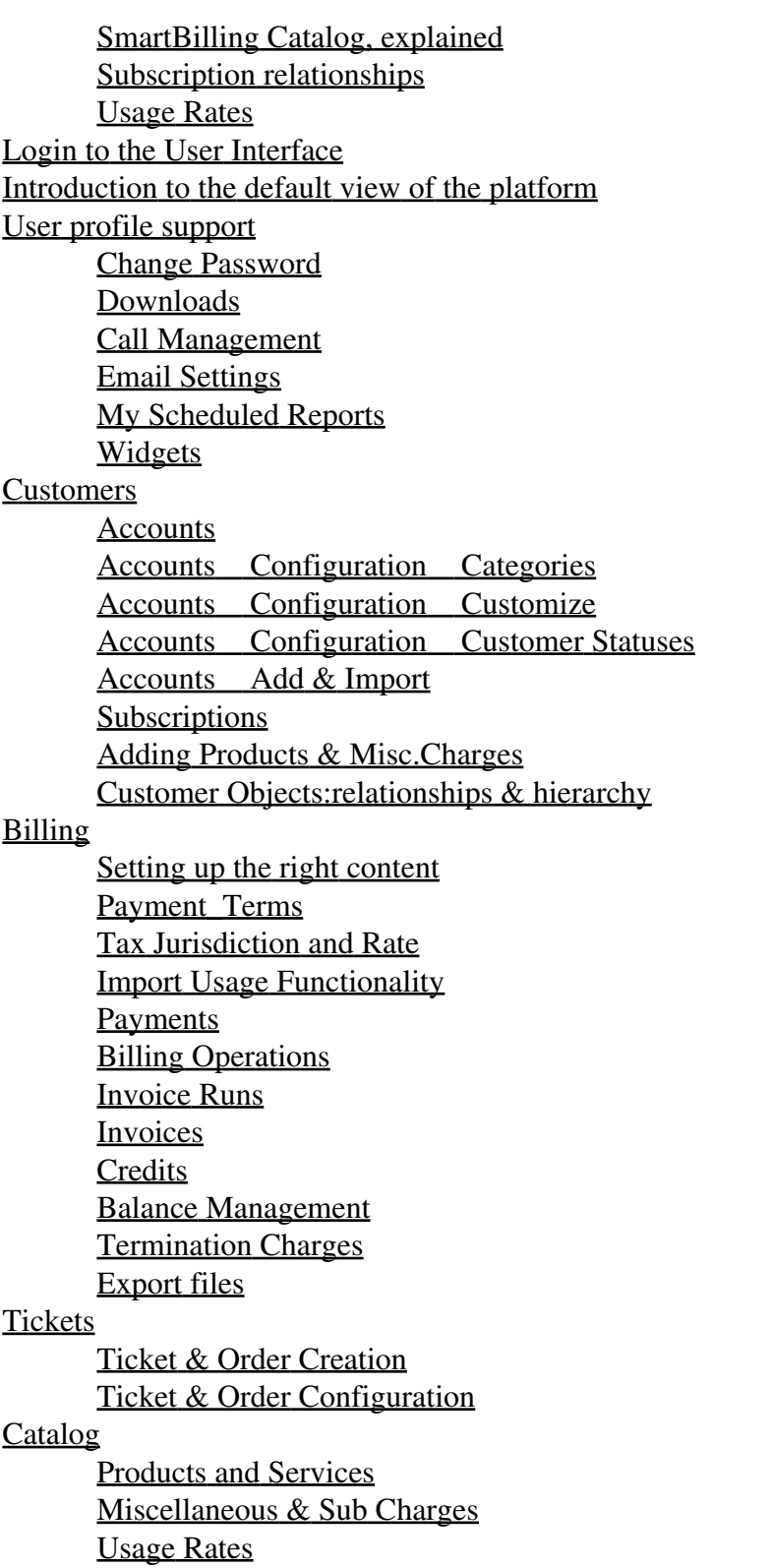

**[Commissions](http://wiki.smartbilling.ca/index.php/Commissions) [Representatives](http://wiki.smartbilling.ca/index.php/Representatives)** [Commission Plans](http://wiki.smartbilling.ca/index.php/Commission_Plans) [Sales\(No\)](http://wiki.smartbilling.ca/index.php/Sales(No)) **[Suppliers](http://wiki.smartbilling.ca/index.php/Suppliers) [Supplier Accounts](http://wiki.smartbilling.ca/index.php/Supplier_Accounts) [Reports](http://wiki.smartbilling.ca/index.php/Reports)** [A/R Aging report](http://wiki.smartbilling.ca/index.php/A/R_Aging_report) **[Security](http://wiki.smartbilling.ca/index.php/Security)** [Separation of Duties](http://wiki.smartbilling.ca/index.php/Separation_of_Duties) [Roles](http://wiki.smartbilling.ca/index.php/Roles) [Users](http://wiki.smartbilling.ca/index.php/Users) **[Sharing](http://wiki.smartbilling.ca/index.php/Sharing) [Administration](http://wiki.smartbilling.ca/index.php/Administration)** [Imports & Exports](http://wiki.smartbilling.ca/index.php/Imports_%26_Exports) [Email templates](http://wiki.smartbilling.ca/index.php/Email_templates) **[Company](http://wiki.smartbilling.ca/index.php/Company)** [Actions](http://wiki.smartbilling.ca/index.php/Actions) [Edit Company](http://wiki.smartbilling.ca/index.php/Edit_Company) [Commercial name & Language](http://wiki.smartbilling.ca/index.php/Commercial_name_%26_Language) **[Configuration](http://wiki.smartbilling.ca/index.php/Configuration)** [GL Accounting Codes](http://wiki.smartbilling.ca/index.php/GL_Accounting_Codes) **[Parameters](http://wiki.smartbilling.ca/index.php/Parameters) [Billing Parameters](http://wiki.smartbilling.ca/index.php/Billing_Parameters)** [Contract Parameters](http://wiki.smartbilling.ca/index.php/Contract_Parameters) [Account Parameters](http://wiki.smartbilling.ca/index.php/Account_Parameters) [Catalog Parameters](http://wiki.smartbilling.ca/index.php/Catalog_Parameters) [Suppliers Parameters](http://wiki.smartbilling.ca/index.php/Suppliers_Parameters) [Ticket Parameters](http://wiki.smartbilling.ca/index.php/Ticket_Parameters) **[Translations](http://wiki.smartbilling.ca/index.php/Translations)** [Integrations](http://wiki.smartbilling.ca/index.php/Integrations) [Customized Modules](http://wiki.smartbilling.ca/index.php/Customized_Modules)

[Home](http://wiki.smartbilling.ca/index.php/SmartBilling_Documentation_Home_Page) [FAQ page](http://wiki.smartbilling.ca/index.php/SmartBilling_FAQ_page) **SmartBilling 5.0**